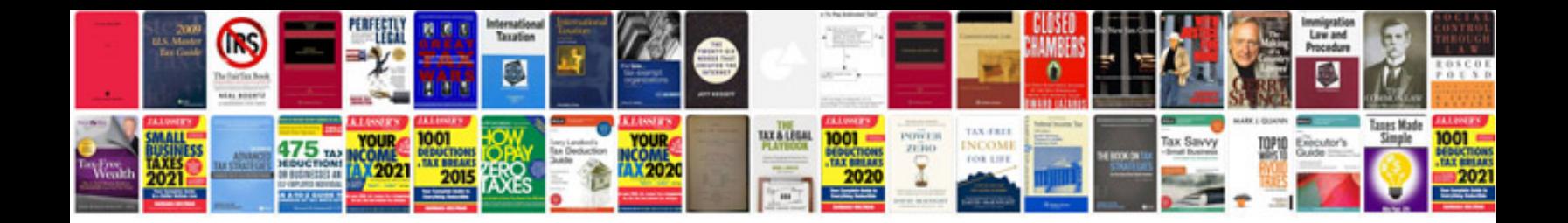

**Free avon templates documents**

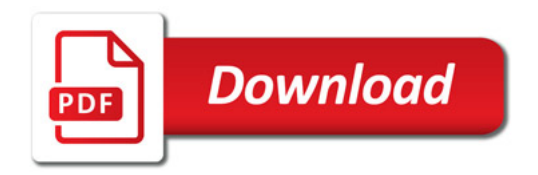

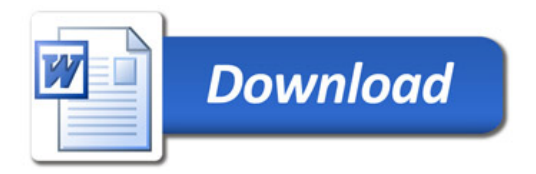